#### **Photoshop CS5 Crack + Activation Code**

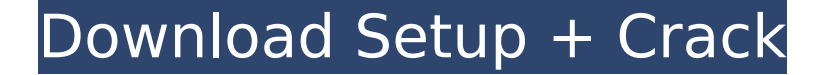

### **Photoshop CS5 Crack 2022 [New]**

\* \*\*The canvas\*\* : You can add and edit layers using the Canvas tool. The Canvas works in combinations with other tools to help you build complex images. The Canvas is a large blank canvas where you can see the image laid out, and use the color palette to change the color of your layers. If you click on the Canvas in the toolbox window, you are presented with the color palette shown in Figure 7-5. The Tool Palette shows the tools available to you while in the Canvas. As you use Photoshop, you'll find that you use different combinations of tools to make your images. Figure 7-5. The Tool Palette gives you quick access to the most common tools in the program, in addition to other tools and palettes. The bottom of the palette contains tools to help you with image management. The Layers panel shows the different layers that are on your canvas, and the Tools panel lists the tools you've used (see Figure 7-5). If you click and hold the left mouse button on the top of the canvas, you can drag the canvas to resize the entire image, and you can drag the individual layers to make changes. You can also access all of Photoshop's tools on a menu option by choosing Edit → Edit with Selection Tool from the menu at the top of the screen. You can use the tool on a single layer, multiple layers, or all layers at once, depending on the tool. For example, if you want to retouch the edges of your picture, you can use the Free Transform tool (Ctrl+T) on the top layer, as shown in Figure 7-6. Figure 7-6. The Free Transform tool allows you to change the size and shape of an object, or the size and shape of a part of an image or a layer. In this example, the retouching is done on the layer directly above the layer you're viewing.  $##$ Using Photoshop Tools Photoshop gives you tools to help you accomplish a specific task, and you can use these tools in a variety of ways. Although you could spend a lot of time spending hours learning the manual ways to use each tool, in this section we focus on what you need to know about using each tool from the drop-down menu of the Tool Palette. We'll use several tools throughout this book to explain different ways to use them.

#### **Photoshop CS5 Crack +**

Some disadvantages of Photoshop Elements include the following: Photoshop for Windows, MacOS, Linux and Chrome OS requires MacOS, Windows, or Linux. On Windows, Photoshop Elements is only available in a paid subscription version. Instructions We walk you through the Photoshop Elements features and show you how to install it on your computer. We describe the features of Photoshop Elements 13 or earlier and Photoshop Elements 14. Let's get started! Get Photoshop Elements on your computer To install Photoshop Elements, we will guide you through the whole process. Simply follow the steps in the order in which they appear here. Note: If you don't want to install Photoshop Elements in a specific area on your computer, you can use the command "duplicate object" to create a new layer, duplicate it to that layer and then drag and drop it into your desired folder. Check the software requirements For Photoshop Elements, you must have the following: A computer capable of running Photoshop Elements 16 or earlier A USB flash drive with at least 2 gigabytes of free space for installation First, determine whether you have the necessary system requirements to run Photoshop Elements. You can use the requirements checker on the official Adobe website. If you do not meet all of the requirements, visit the Support site of the Adobe website and download the installer. Install Photoshop Elements Insert a USB flash drive on your computer. Download and install the recommended version of the software on the website. Stop the computer from booting up Windows. If required, open the Autorun feature in the start menu. Open the default folder (here, it is Program Files (x86)). Copy the ZIP package to the Program Files (x86) folder. It will automatically create a folder called Adobe Elements. Double-click on the Adobe Elements folder. Inside Adobe Elements, double-click on the optware.exe file. The software will automatically start. Do not close it if you want to install it in a particular folder. When you have installed the program correctly, check the correct software version and activate it to use it. On the right of the software, you should see the main interface. Click on the Preferences tab to

adjust the settings of the software. Installing Photoshop Elements in Windows 7 or earlier Click on the Photoshop Elements icon. Select the 388ed7b0c7

# **Photoshop CS5 Torrent (Activation Code) Free Download PC/Windows [March-2022]**

The Austrian Top Gear is a show that I have watched on the side for a while, it has always been a little off the mark for what would make a fully entertaining program. With the hosts of the show being Brendan O'Hare, Ben Collins and Richard Jordan it would appear that they would simply be a twist on the usual Top Gear, but there is a deep respect for modern cars, as well as a regard for how they are made. And the reason the Top Gear is so popular in the UK and throughout Europe is because they are honest about cars, they are not afraid to critique cars, they want to make a profit off of creating an entertaining show (so they are not just there for a day off with a camera), they go to some of the worlds best drag races, they go to the worlds hottest concerts, they go to the worlds grittiest races and they are generally honest. They are not afraid to criticize or show contempt for some of the more ridiculous and poorly made cars, but they are also not afraid to love them. So when they start their latest series they are full of confidence and are not afraid to take on Audi or the Mercedes Benz, but when they do they are just full of their voices and have no respect for the cars they are criticizing. The shows first episode was a battle between three German cars with one of them being a Porsche 997. And there was so much potential, given the three were the ultimate super cars, but only one of them was worthy, the 2011 Mercedes Benz C63 AMG. We know that the C63 AMG is so fast that it will go up against a Porsche for first and second overall, but will it be able to keep up with the ruthless German Bavarian sporting beasts? I don't know about you, but I was skeptical that Mercedes could outrun the Porsche, even for one kilometer. But this is the C63 AMG, they are fast, and they know it. They have developed the Ultimate Lightweight Car, which is clearly based on the Lamborghini Gallardo. The question is, can they keep up with this machine? I can't tell you about the production value of the show, it is English. And as such I can't comment on the quality of the writing, and the editing. But as far as I can tell, the raw footage is a little top heavy with not much time spent looking at the AMG, which is

### **What's New in the?**

Zytozor n'atiré pas avec l'aide d'un robot, mais d'un explosif. Un explosif qui cimente les os auxquels il est ajouté. Dans un article paru sur le site Business Insider, Hélène Martin, spécialiste de développement humain, donne un détail intéressant pour comprendre la façon dont notre corps se développe. Selon elle, il existe deux types d'os et certains n'ont pas besoin d'être cimentés. Il s'agit de : Les os à naître Les os à l'âge adulte Les corps des enfants Les corps de l'adulte Sur son site, Zytozor demande des explications sur les différences entre les différentes régions du corps, et elle ajoute des exemples de développement humain très différents. Mais quelles sont les régions du corps les plus difficiles à cimenter? La plus difficile à cimenter dans le corps humain est : En bas du poumon En bas du cœur Un champ du ciel près du cerveau L'anus Le col de l'utérus Dans les régions de vie, les zones les plus difficiles à cimenter sont : En haut du poumon En haut du cœur Une zone du tronc qui, comme la colonne verte de Steve Jobs, maintient la tête au-dessus du corps Le foie La vésicule biliaire Enfin, au niveau du crâne, la zone du cerveau est la plus difficile à cimenter. Concernant les différences entre les différents pays, l'Amérique du Nord est davantage faite de tissu gras, et il y a donc des problèmes de cimentation de ses os

# **System Requirements For Photoshop CS5:**

Supported Games: Return to Zork: The Complete First Installment (PC) Return to Zork (PC) Empire of the Ants (PC) Runaway: A Road Adventure (PC) Zork I (PC) Zork II: The Wizard of Frobozz (PC) Zork III: The Dungeon Master (PC) Zork IV: The Gods Curse (PC) Zork Zero (PC) Zork

<https://poker.new/blog/photoshop-cc-2018-crack-patch-with-key-download-latest/> <https://boldwasborn.com/adobe-photoshop-2022-version-23-1-1-free-pc-windows/> [https://www.eagaraz.gov/sites/g/files/vyhlif511/f/uploads/open\\_burning\\_application.pdf](https://www.eagaraz.gov/sites/g/files/vyhlif511/f/uploads/open_burning_application.pdf) <https://autocracymachinery.com/adobe-photoshop-2022-full-license-with-key-download/> [https://www.northcastleny.com/sites/g/files/vyhlif3581/f/uploads/north\\_castle\\_records\\_list\\_by\\_depa](https://www.northcastleny.com/sites/g/files/vyhlif3581/f/uploads/north_castle_records_list_by_department.pdf) [rtment.pdf](https://www.northcastleny.com/sites/g/files/vyhlif3581/f/uploads/north_castle_records_list_by_department.pdf) <https://www.ckmedc.com/sites/default/files/webform/thuglor947.pdf> [https://venbud.com/advert/photoshop-2021-version-22-0-0-crack-full-version-torrent-activation](https://venbud.com/advert/photoshop-2021-version-22-0-0-crack-full-version-torrent-activation-code-april-2022/)[code-april-2022/](https://venbud.com/advert/photoshop-2021-version-22-0-0-crack-full-version-torrent-activation-code-april-2022/) [https://thebakersavenue.com/adobe-photoshop-2022-version-23-0-crack-serial-number-product](https://thebakersavenue.com/adobe-photoshop-2022-version-23-0-crack-serial-number-product-key-updated-2022/)[key-updated-2022/](https://thebakersavenue.com/adobe-photoshop-2022-version-23-0-crack-serial-number-product-key-updated-2022/) <https://celebsgotnews.com/adobe-photoshop-2022-version-23-1-1-hack-free-march-2022/> <https://allindiaherb.com/photoshop-2021-version-22-4-patch-full-version-3264bit/> <https://www.fmidc.com/sites/default/files/webform/hawyaba645.pdf> [http://www.trabajosfacilespr.com/photoshop-2022-version-23-1-1-crack-keygen-with-serial-number](http://www.trabajosfacilespr.com/photoshop-2022-version-23-1-1-crack-keygen-with-serial-number-activation-free/)[activation-free/](http://www.trabajosfacilespr.com/photoshop-2022-version-23-1-1-crack-keygen-with-serial-number-activation-free/) [https://projfutr.org/wp-content/uploads/2022/07/Adobe\\_Photoshop\\_CS5.pdf](https://projfutr.org/wp-content/uploads/2022/07/Adobe_Photoshop_CS5.pdf) <https://www.zqs.com.mt/system/files/webform/Photoshop-2021-Version-225.pdf> [https://lfbridge.com/upload/files/2022/07/m56VMANnSlWDpCVDnAHM\\_05\\_4a5f88e3f50856d47b73f](https://lfbridge.com/upload/files/2022/07/m56VMANnSlWDpCVDnAHM_05_4a5f88e3f50856d47b73fb1b0277cf40_file.pdf) [b1b0277cf40\\_file.pdf](https://lfbridge.com/upload/files/2022/07/m56VMANnSlWDpCVDnAHM_05_4a5f88e3f50856d47b73fb1b0277cf40_file.pdf) <http://www.caelmjc.com/?p=38745> <http://www.egenergycorp.ph/sites/default/files/webform/Adobe-Photoshop-2021-Version-224.pdf> <https://silkfromvietnam.com/adobe-photoshop-2021-version-22-5-1-product-key/> [https://egyptlighttours.com/wp](https://egyptlighttours.com/wp-content/uploads/2022/07/Adobe_Photoshop_2021_Version_2231.pdf)[content/uploads/2022/07/Adobe\\_Photoshop\\_2021\\_Version\\_2231.pdf](https://egyptlighttours.com/wp-content/uploads/2022/07/Adobe_Photoshop_2021_Version_2231.pdf) <https://verycheapcars.co.zw/advert/photoshop-2021-hack-patch-for-windows-2022-new/> <https://budgetparticipatifnivernais.fr/wp-content/uploads/2022/07/frehbil.pdf> <https://sarahebott.org/photoshop-cc-2018-mem-patch-download-pc-windows-april-2022/> [https://solvefortomorrow.com/upload/files/2022/07/1UKaX3UMPHXIm6nHwxQz\\_05\\_1a5b85a81f582](https://solvefortomorrow.com/upload/files/2022/07/1UKaX3UMPHXIm6nHwxQz_05_1a5b85a81f58276ece10b4f3bcb8041c_file.pdf) [76ece10b4f3bcb8041c\\_file.pdf](https://solvefortomorrow.com/upload/files/2022/07/1UKaX3UMPHXIm6nHwxQz_05_1a5b85a81f58276ece10b4f3bcb8041c_file.pdf) <https://www.cakeresume.com/portfolios/458947> [https://ebbsarrivals.com/2022/07/05/photoshop-cc-2015-product-key-and-xforce-keygen-free](https://ebbsarrivals.com/2022/07/05/photoshop-cc-2015-product-key-and-xforce-keygen-free-download/)[download/](https://ebbsarrivals.com/2022/07/05/photoshop-cc-2015-product-key-and-xforce-keygen-free-download/) <https://www.preppersbrasil.com/wp-content/uploads/2022/07/gildgild.pdf> <https://aapanobadi.com/2022/07/05/photoshop-express/> [https://letsgrowapple.com/connect/upload/files/2022/07/NJLWjMN11qOl8HSRrNRm\\_05\\_4a5f88e3f5](https://letsgrowapple.com/connect/upload/files/2022/07/NJLWjMN11qOl8HSRrNRm_05_4a5f88e3f50856d47b73fb1b0277cf40_file.pdf) [0856d47b73fb1b0277cf40\\_file.pdf](https://letsgrowapple.com/connect/upload/files/2022/07/NJLWjMN11qOl8HSRrNRm_05_4a5f88e3f50856d47b73fb1b0277cf40_file.pdf) [https://www.skiptracingleads.com/wp](https://www.skiptracingleads.com/wp-content/uploads/2022/07/Photoshop_2022_Hack_Patch__MacWin.pdf)[content/uploads/2022/07/Photoshop\\_2022\\_Hack\\_Patch\\_\\_MacWin.pdf](https://www.skiptracingleads.com/wp-content/uploads/2022/07/Photoshop_2022_Hack_Patch__MacWin.pdf) [https://cursos-bonificados.com/contabilidad-y-finanzas/photoshop-2021-version-22-5-serial-number](https://cursos-bonificados.com/contabilidad-y-finanzas/photoshop-2021-version-22-5-serial-number-incl-product-key-download-mac-win-april-2022/)[incl-product-key-download-mac-win-april-2022/](https://cursos-bonificados.com/contabilidad-y-finanzas/photoshop-2021-version-22-5-serial-number-incl-product-key-download-mac-win-april-2022/)